### UNIVERSIDADE FEDERAL DE SANTA CATARINA DEPARTAMENTO DE MATEMATICA ´

Túlio Falconi da Gama Leite

### MOVIMENTAÇÃO DA AERONAVE P-95 BM EM TORNO DE UM PONTO NA SUPERFÍCIE DO MAR

Florianópolis

2017

Túlio Falconi da Gama Leite

# MOVIMENTAÇÃO DA AERONAVE P-95 BM EM TORNO DE UM PONTO NA SUPERFÍCIE DO MAR

Esta Dissertação foi julgada aprovada para a obtenção do Título de "mestre", e aprovada em sua forma final pelo Programa de Mestrado Profissional em Matemática.

Florianópolis, 22 de fevereiro 2017.

Prof. Dr. Celso Melchiades Doria Coordenador Universidade Federal de Santa Catarina

Prof. Dr. Leonardo Koller Sacht Universidade Federal de Santa Catarina

Prof. Dra. Maria Inez Cardoso Gonçalvez Universidade Federal de Santa Catarina

Prof. Dr. Douglas Soares Gonçalves Universidade Federal de Santa Catarina

Prof. Dr. Fábio Junior Margotti Universidade Federal de Santa Catarina

Dedico este trabalho a todos os brasileiros que, por meio do pagamento de seus impostos, permitiram o meu curso de mestrado em uma universidade pública.

#### AGRADECIMENTOS

Agradeço aos meus antepassados pela existência, a minha Mãe pela devoção incondicional, a meu Pai pela genética favorável e a meus irmãos.

Agradeço aos meus professores, destacando os professores Leonardo Koller Sacht, por me orientar neste trabalho, Maria Inez C. Gonçalvez, Douglas Soares Gonçalves e Fábio Junior Margotti pela avalia¸c˜ao, e Maria Inˆes dos Santos Pinto, por me guiar nos primeiros passos escolares.

Agradeço aos companheiros de curso e aos companheiros de missão, destacando o Cap. Av. Erick Luiz Pereira Ribeiro pela pilotagem na coleta dos dados.

Agradeço à Coordenação de Aperfeiçoamento de Pessoal de Nível Superior (CAPES).

Agradeco em especial a Claudia, Safira e Iolanda por serem a razão da minha vida.

"É meu dever, como membro do Serviço de Busca e Salvamento da Força Aérea Brasileira, socorrer feridos e salvar vidas. Estarei pronto em qualquer ocasião para cumprir com esse dever, colocando-o acima dos meus interesses pessoais e bem-estar, e o cumprirei para que outros possam viver!"

(Código de Honra do Serviço de Busca e Salvamento)

### **RESUMO**

Este trabalho relata parte do desenvolvimento de uma interface gráfica que simula a movimentação da aeronave P-95 BM nas missões de busca marítima. Para ambientar o leitor, inicialmente informa a respeito da aeronave, da tripulação e do tipo de missão. Após, demonstra como, a partir da coleta de dados de voo, foi poss´ıvel estabelecer, por meio de métodos de aproximação como interpolação polinomial e quadrados mínimos, uma relação entre inclinações de curva e alterações na direção de avanço da aeronave, e assim embasar a programação desta nova ferramenta gráfica para treinamento das tripulações de busca.

Palavras-chave: Métodos de aproximação. Simulador. Aviação.

### **ABSTRACT**

This work reports part of the development of a graphical interface that simulates the filght movement of the P-95 BM aircraft in the maritime search missions. To make the reader familiar with the theme, it initially informs about the aircraft, the crew and the type of mission. Then it shows that, from the flight data collection, it was possible to establish, by means of approximation methods like polynomial interpolation and least squares, a relation between curve slopes and changes in the direction of advance of the aircraft, which forms the basis of the programming of this new graphical tool for training the search crew.

Keywords: Approximation methods. Simulator. Aviation.

# LISTA DE FIGURAS

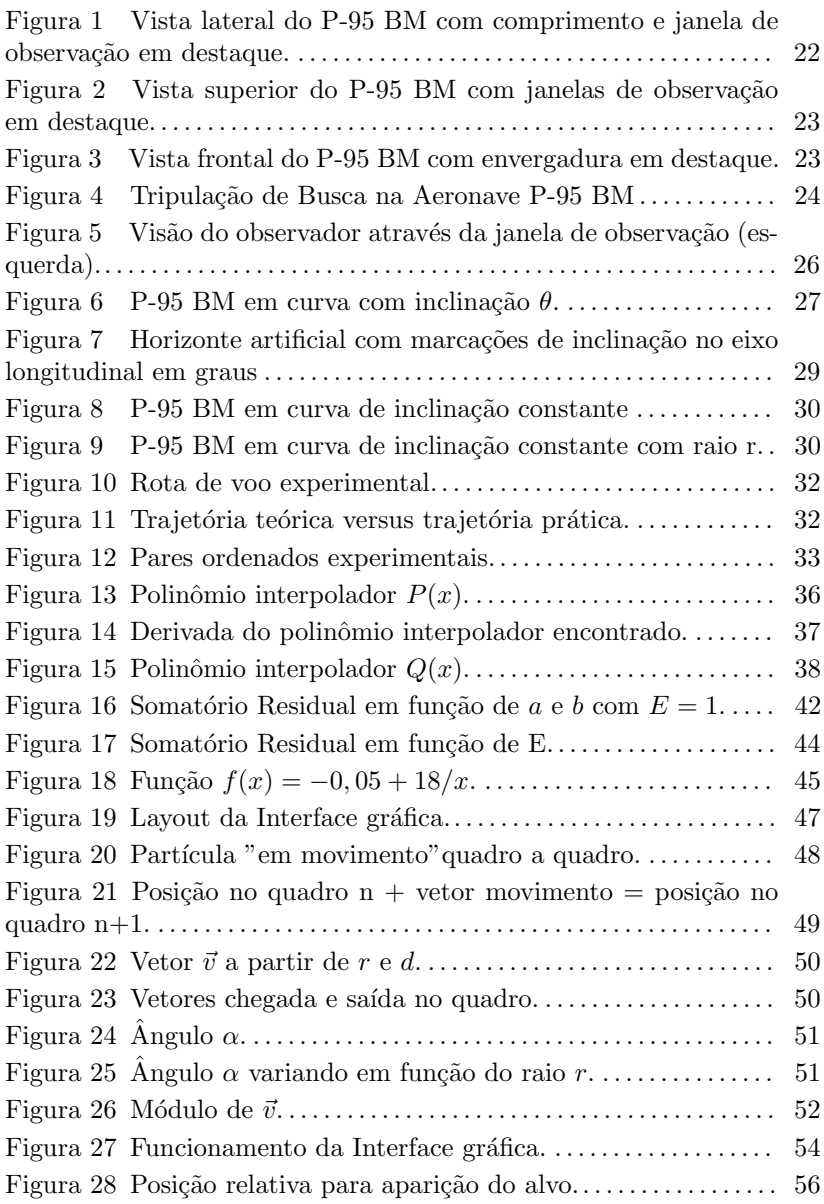

# LISTA DE TABELAS

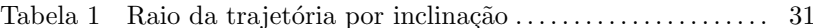

# **SUMÁRIO**

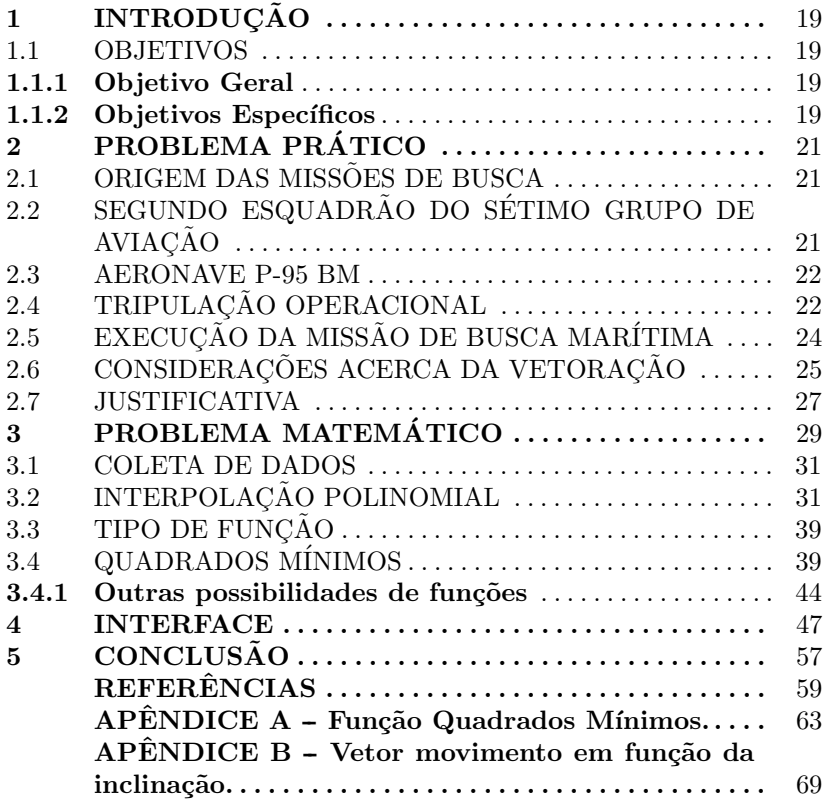

# 1 INTRODUÇÃO

O Segundo Esquadrão do Sétimo Grupo de Aviação, esquadrão de Patrulha Marítima da Força Aérea Brasileira, foi elevado no ano de 2005 à condição de meio primário de busca, ou seja, foi-lhe atribuída a responsabilidade pela execução de missões de busca marítima.

Desde então, os estudos e treinamentos foram intensos, visando adequação ao novo tipo de missão e constante elevação da capacidade operacional da unidade aérea, pois a urgência em encontrar vidas em perigo exige máximas presteza e eficiência.

Dentro deste ideal de aperfeicoamento, foi percebida a oportunidade de estudar o movimento da aeronave P-95 BM, a fim de elevar a precisão da pilotagem e favorecer a visualização de objetos de interesse na superfície do mar.

A partir da coleta de dados que representam algumas trajetórias de voo descritas foi possível estabelecer, por meio do método de quadrados mínimos [DATTA, 2010] [STRANG, 2010], as alterações na direção de avanço da aeronave em função de sua inclinação em torno do próprio eixo longitudinal.

De posse do conhecimento desta relação foi desenvolvida uma simulação para reproduzir o movimento da aeronave em ambiente digital e assim poder treinar os tripulantes.

### 1.1 OBJETIVOS

#### 1.1.1 Objetivo Geral

Elevar a qualidade na execução das missões de busca marítima e assim aumentar a probabilidade de localizar sobreviventes, por meio do entendimento matemático de particularidades da movimentação da aeronave P-95 BM em voos de busca marítima.

#### 1.1.2 Objetivos Específicos

- Usar e comparar diferentes métodos para aproximar o movimento da aeronave;
- Desenvolver ferramenta interativa na qual observadores e pilotos

possam treinar e assim ampliar a consciência situacional para os momentos de vetoração<sup>1</sup> em torno de objetos na superfície do mar.

 $1_{\text{Acão}}$  de orientar uma aeronave (jargão militar)

### 2 PROBLEMA PRÁTICO

### 2.1 ORIGEM DAS MISSÕES DE BUSCA

Desde os primórdios da humanidade, o ser humano se aventurou em expedições com motivações diversas. Muitas vezes foi surpreendido pelas forças da natureza ou até mesmo pelo seu próprio despreparo, submetendo-se a uma condição perigosa, na qual se viu perdido, sob risco de morte e necessitando de auxílio para ser encontrado e retornar a uma condição segura.

Durante as guerras, no cumprimento de missões em terreno hostil, por vezes militares sucumbiram às forças adversas perdendo a capacidade de se comunicar e de retornar as suas bases por meios próprios.

Situações como estas motivaram o desenvolvimento dos serviços de busca. Esse desenvolvimento é exercitado principalmente pelos militares, devido às necessidades da própria atividade e do dever de atender as populações civis. E ainda, é facilitado pela vocação da função militar e disponibilidade de meios para executar as missões de busca nos diferentes terrenos, nos quais podem ser utilizados veículos terrestres, navios, aviões, helicópteros entre outros.

Nosso planeta possui aproximadamente 70% (setenta por cento) da superfície composta de água. Os serviços de busca devem ter um preparo especializado no ambiente marítimo.

### 2.2 SEGUNDO ESQUADRÃO DO SÉTIMO GRUPO DE AVIACÃO

Em 15 de fevereiro de 1982 foi ativado o Segundo Esquadrão do Sétimo Grupo de Aviação, o Esquadrão PHOENIX.

Desde então é sediado na Base Aérea de Florianópolis, às margens da baía sul, na ilha de Santa Catarina.

O Esquadrão foi criado para cumprir missões de Patrulha Marítima e, de maneira secundária, prestava apoio no cumprimento de missões de Busca Marítima, devido a sua ambientação ao cenário marítimo.

Em 2005, o Phoenix foi elevado à condição de meio primário de Busca Marítima. Desde então foram intensificados os estudos e treinamentos visando um excelente preparo para a nobre missão de localizar vidas em perigo.

Para o cumprimento das missões de Patrulha e Busca Marítima as tripulações do Esquadrão Phoenix voam as aeronaves P-95 BM.

#### 2.3 AERONAVE P-95 BM

Figura 1 – Vista lateral do P-95 BM com comprimento e janela de observação em destaque.

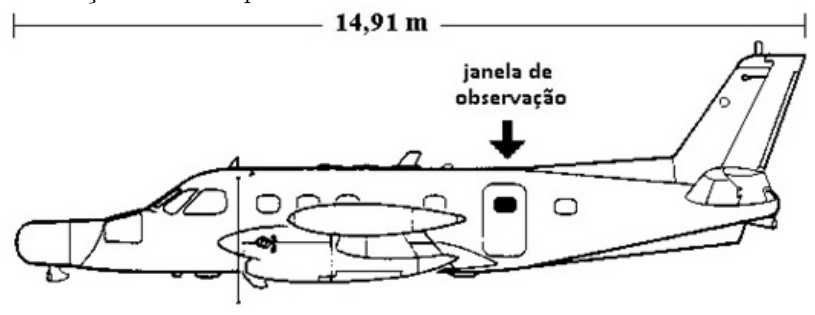

Fonte: Ordem técnica da aeronave P-95B.

P-95 BM é a denominação militar do modelo EMB-111. Aeronave desenvolvida pela EMBRAER (Empresa Brasileira de Aeronáutica) para executar missões de Patrulha Marítima na Força Aérea Brasileira. O P-95 BM, apelidado "Bandeirulha"(bandeirante de patrulha), possui autonomia de 7 (sete) horas de voo e possui, entre outros, os seguintes equipamentos:

- $\bullet$  rádio altímetro que informa a altura da aeronave em relação ao solo ou superfície do mar;
- $\bullet$  horizonte artificial que informa a inclinação da aeronave no eixo longitudinal;
- piloto Automático que auxilia a manutenção de atitudes de voo;
- duas janelas de observação na parte traseira, uma à direita e outra `a esquerda. Conforme Figuras 1, 2 e 3.

### 2.4 TRIPULAÇÃO OPERACIONAL

Para a execução de missões de Busca Marítima a aeronave P-95 BM é guarnecida com os seguintes tripulantes, conforme Fig. 4:

1 - Piloto: responsável pela condução da aeronave

Figura 2 – Vista superior do P-95 BM com janelas de observação em destaque.

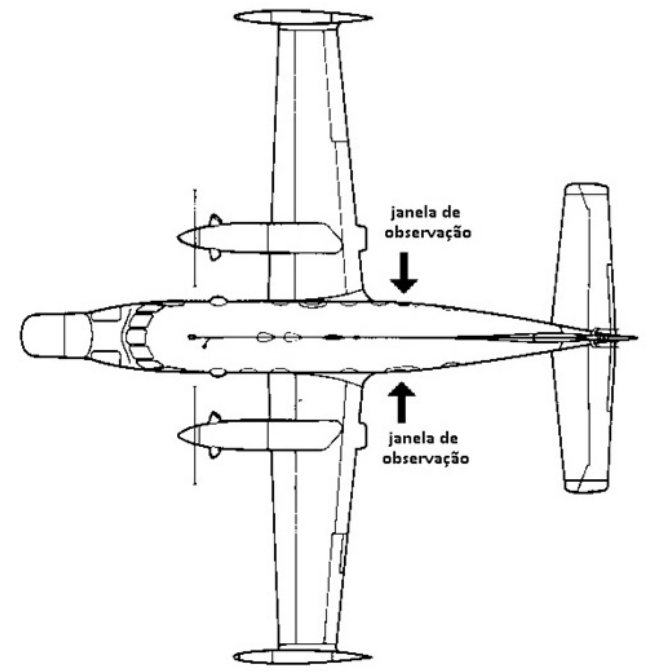

Fonte: Ordem técnica da aeronave P-95B.

Figura 3 – Vista frontal do P-95 BM com envergadura em destaque.

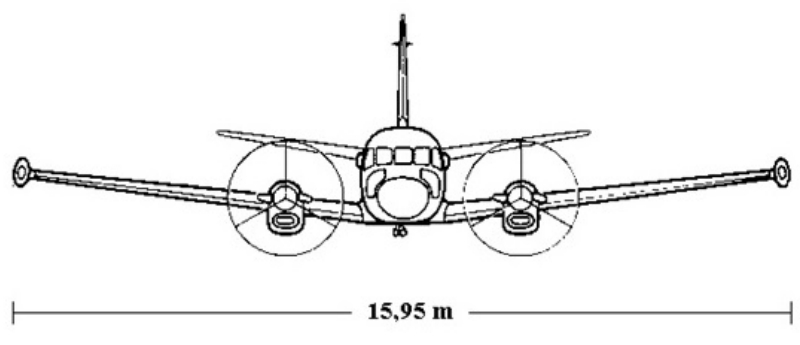

Fonte: Ordem técnica da aeronave P-95B.

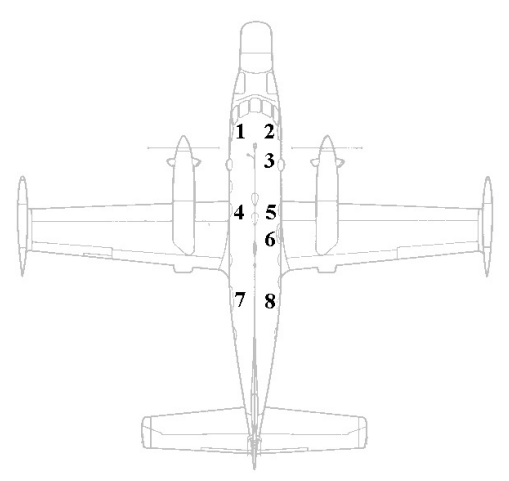

Fonte: Ordem técnica da aeronave P-95B.

- 2 Copiloto: auxilia o piloto na condução da aeronave
- 3 Mecˆanico de Voo: prepara a aeronave e monitora o comportamento da mesma durante a missão a fim de manter o voo seguro.
- 4 Coordenador Tático: coordena a missão, operando o radar e executando a comunicação com os órgãos de apoio à missão de busca (Salvaero<sup>1</sup>, Marinha do Brasil, outras aeronaves ou embarcações).
- 5.6.7 e  $8$  Observadores: observam a superfície do mar a fim de visualizar o objetivo da busca. Sentados em posição perpendicular ao sentido de voo da aeronave, em frente às janelas de observação, um observa para a direita (8), outro para esquerda (7) e dois descansam (5 e 6), as duplas se alternam para evitar a fadiga.

# $2.5$  EXECUÇÃO DA MISSÃO DE BUSCA MARÍTIMA

Sobreaviso: Cada esquadrão de busca da Força Aérea Brasileira conta com uma tripulação de sobreaviso que se encontra pronta para uma eventual necessidade. Devido `a imprevisibilidade dos acidentes

 $1$ Centro de coordenação de busca e salvamento.

esta disponibilidade é constante, ou seja, ela ocorre 24 horas por dia, todos os dias.

Acionamento: Por ocasião de acidente no ambiente marítimo, os órgãos superiores podem acionar o esquadrão de busca marítima, o qual decolará o mais rápido possível para cobrir a área de interesse, na qual procurará sobreviventes que se encontrem desaparecidos.

Objeto da missão: Embarcações, botes e pessoas costumam ser os objetos das missões de busca marítima. Características como tamanho, cor e forma destes objetivos servirão de base para a definição do padrão de cobertura<sup>1</sup>, altura de voo e largura de varredura<sup>2</sup>.

Avistamento: Durante o sobrevoo na área de busca, ao visualizar algum objeto relevante na superfície do mar, o observador solicita mudanças na direção de avanço da aeronave ao piloto, iniciando assim a vetoração.

Vetoração: Após perceber algum objeto de interesse na superfície do mar, o observador passa a orientar o piloto por meio da solicitação de curvas para conduzir e manter a aeronave em uma posição relativa ao objeto que permita uma melhor visualização deste e favoreça a sua identificação como um possível objetivo da missão de busca.

Em caso de identificação positiva é lançado ao mar um sinalizador emissor de fumaça para facilitar o acompanhamento do objetivo. O órgão coordenador da busca é avisado para que este envie os meios de resgate, ou ainda, a própria aeronave de busca que encontrou os sobreviventes pode direcionar, por meio de contato via rádio, alguma embarcação que se encontre próxima para efetuar o resgate.

# 2.6 CONSIDERAÇÕES ACERCA DA VETORAÇÃO

Ao piloto cabe a função de guiar a aeronave, para isso ele alterna sua atenção entre enxergar o que está à frente da aeronave e o painel de instrumentos que monitoram as condições mecânicas, os sistemas de comunicação, os sistemas de segurança e a atitude de voo.

Aos observadores cabe a função de visualizar lateralmente a superfície marítima, essa observação requer alto nível de atenção tendo em vista as pequenas dimensões da imagem de um sobrevivente boiando sobre o mar, quando visto da altitude de voo da aeronave, geralmente entre 500 ft (152,4 m) e 1000 ft (304,8 m).

<sup>1</sup> rota de voo planejada

<sup>2</sup> faixa de mar observada a cada instante

 $...,$ O olho humano é um sistema muito complexo. Sua função é receber imagens e transmiti-las ao cérebro para reconhecimento e armazenamento. Estima-se que 80% de  $toda$  a informação que é captada pelo ser humano é através dos olhos..." [Segundo Esquadrão do Décimo Grupo de Aviação, 2009]

Durante o voo, o observador tem à sua frente a janela de observação, a qual possibilita uma porção limitada da superfície marítima, conforme Fig. 5.

Figura  $5 - Visão$  do observador através da janela de observação (esquerda).

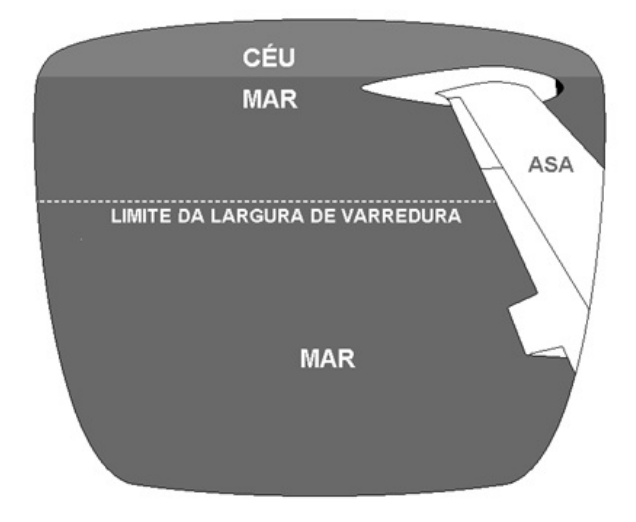

Ao avistar algum objeto de interesse na superfície marítima, o observador solicita ao piloto que promova inclinações à aeronave em torno de seu eixo longitudinal, conforme Fig.6. Essas inclinações alteram a direção de avanço da aeronave: as curvas geradas tem a finalidade de favorecer a identificação do objeto pela manutenção de uma trajetória orbital o mais próxima possível em torno do mesmo. O observador, além de solicitar as inclinações, orienta o piloto a aumentar, diminuir ou manter as mesmas. Por motivo de segurança de voo as inclinações variam entre  $0^{\circ}$  e  $45^{\circ}$ .

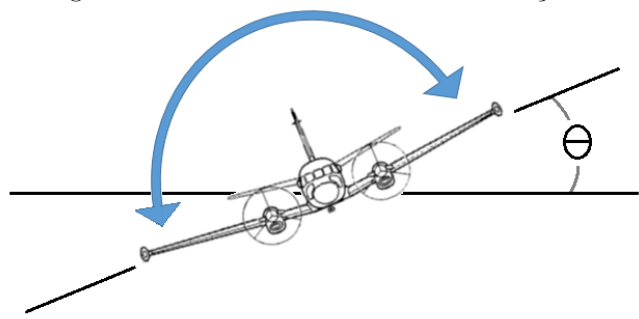

Figura 6 – P-95 BM em curva com inclinação  $\theta$ .

Fonte: Ordem técnica da aeronave P-95B.

### 2.7 JUSTIFICATIVA

O desenvolvimento de uma ferramenta para uso em solo que simule o movimento do avião em torno do alvo, conforme variação de inclinações prescritas, será muito importante pelos seguintes motivos:

 $\bullet$  a varredura visual é a principal ferramenta para localização de sobreviventes nas missões de busca marítima;

• a capacidade dos observadores de orientar uma vetoração satisfatória influencia diretamente na probabilidade de encontrar sobreviventes;

• a uniformidade da superfície do mar e a ausência de referências visuais constituem um fator complicador para a vetoração;

 $\bullet$  a prática revela que o observador necessita de um considerável tempo de experiência na função para executar uma boa vetoração;

• a hora de voo da aeronave P-95 BM custa U\$ 2.319,00; entender as características do movimento da aeronave e reproduzi-lo em ambiente virtual é uma alternativa de baixo custo para o treinamento das tripulações de busca.

### 3 PROBLEMA MATEMÁTICO

O estudo analítico, por meio de premissas teóricas a respeito da movimentação de uma partícula (aeronave) em um meio (ar) envolveria a análise de alguns aspectos físicos relacionados ao fenômeno. Optamos por um estudo experimental devido a limitações de ordem financeira e restrições de ferramentas e equipamentos (túnel de vento, balanças de grande porte,...) para mensurar as particularidades do comportamento da aeronave P-95 BM e assim diferenciá-la, quanto a movimentação, de uma partícula teórica. Enxergamos como vantajosa a abordagem experimental, pois a mesma encontra as características específicas da nossa aeronave de interesse, e ainda, mesmo para um possível estudo analítico, a validação prática seria necessária.

Descrevemos a seguir como aproximamos a trajetória do avião a partir da coleta de dados experimentais.

Dentre os instrumentos que monitoram o comportamento da aeronave, os pilotos contam com o horizonte artificial conforme Fig.7.

Figura  $7$  – Horizonte artificial com marcações de inclinação no eixo longitudinal em graus

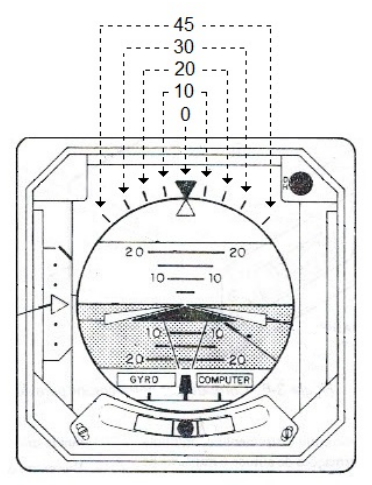

Fonte: Ordem técnica da aeronave P-95B.

O horizonte artificial oferece as seguintes leituras de inclinações

da aeronave em torno de seu eixo longitudinal: 10°, 20°, 30° e 45° tanto para a direita como para a esquerda.

Começamos por medir a circunferência realizada pela trajetória da aeronave quando em curva resultante de inclinação constante, conforme Fig.8 e Fig.9.

Figura  $8 - P-95$  BM em curva de inclinação constante

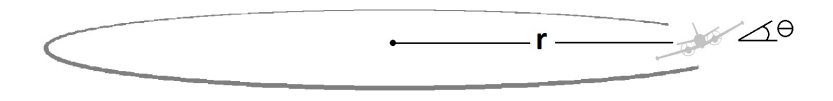

Medimos o raio da circunferência para cada inclinação informada pelo instrumento.

Figura 9 – P-95 BM em curva de inclinação constante com raio r.

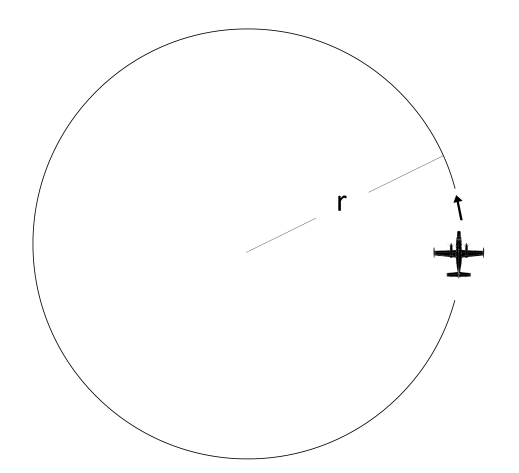

#### 3.1 COLETA DE DADOS

A coleta dos dados aconteceu da seguinte forma:

Utilizando o piloto automático e efetuando leitura do equipamento horizonte artificial o piloto manteve uma inclinação constante da aeronave em torno de seu eixo longitudinal. Em teoria, essa ação de pilotagem faria com que a aeronave realizasse uma trajetória com aspecto similar a uma circunferência. Foram realizadas curvas pela direita e pela esquerda para as inclinações de  $10^o$ ,  $20^o$ ,  $30^o$  e  $45^o$ . A trajetória foi registrada em aparelho gps.

Na prática, por ação do vento as trajetórias registradas apresentaram o aspecto de uma espiral, conforme Fig.10. Assumimos que o diâmetro da trajetória teórica, ou seja, da circunferência esperada como resultado de uma inclinação constante, é igual à largura da espiral obtida, conforme Fig.11, medimos as larguras das espirais resultantes de curvas para direita e esquerda em cada inclinação, realizamos a média aritm´etica e encontramos os valores expressos na Tab.1 e Fig.12.

De posse dos quatro pares ordenados (inclinação em graus, raio da circunferência em milhas náuticas<sup>1</sup>) procuramos uma função para conhecermos o raio da circunferência em função de qualquer inclinação realizada pela aeronave. Consideramos para esta aproximação o método de interpolação polinomial [DORNELLES FILHO, 2016] e o método de quadrados mínimos [DATTA, 2010] [STRANG, 2010].

Tabela  $1 -$ Raio da trajetória por inclinação

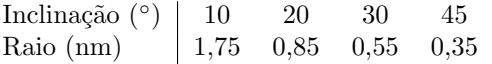

### 3.2 INTERPOLACÃO POLINOMIAL

Este método propõe, a partir do conjunto de  $n$  pares ordenados  $(x_1, y_1)$ , ...,  $(x_n, y_n)$ , encontrar uma função polinomial interpoladora

 $11 \text{ nm} = 1852 \text{ m}$ 

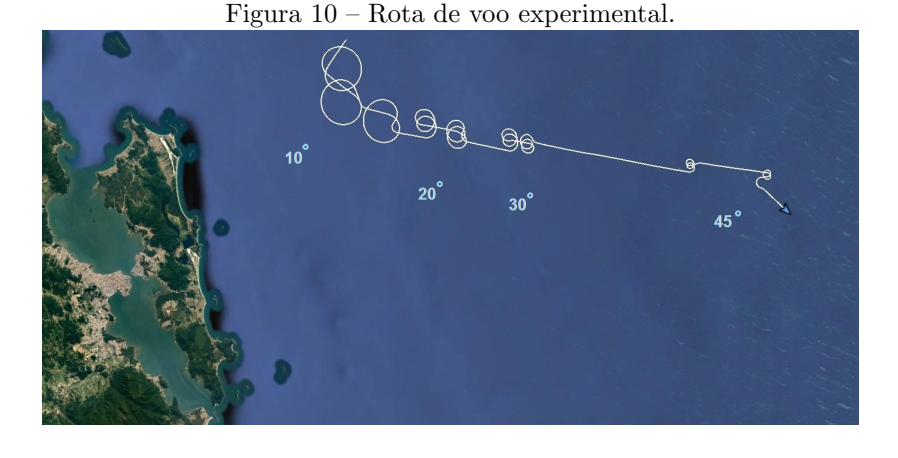

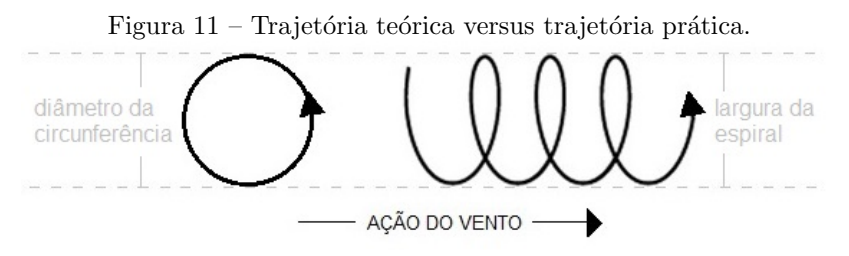

de ordem  $n-1$ .

Neste método a função  $P(x)$  satisfaz os pares ordenados experimentais (nós de interpolação), isto é,  $P(x_1) = y_1, ..., P(x_n) = y_n$ . Supondo  $P(x) = a_0 + a_1x + a_2x^2 + ... + a_{n-1}x^{n-1}$ , estas igualdades podem ser reescritas como:

$$
\begin{cases}\na_0 + a_1x_1 + a_2x_1^2 + \dots + a_{n-1}x_1^{n-1} = y_1 \\
a_0 + a_1x_2 + a_2x_2^2 + \dots + a_{n-1}x_2^{n-1} = y_2 \\
\vdots \\
a_0 + a_1x_n + a_2x_n^2 + \dots + a_{n-1}x_n^{n-1} = y_n\n\end{cases}
$$

onde  $\{a_0, ..., a_{n-1}\}\$ são coeficientes reais a serem determinados,  $\{x_1, ..., x_n\}\$ os valores dados de domínio,  $\{y_1, ..., y_n\}$  os valores dados de imagem referentes aos respectivos valores de domínio e  $n$  o número de equações, ou seja, o número de pares ordenados experimentais. A resolução do

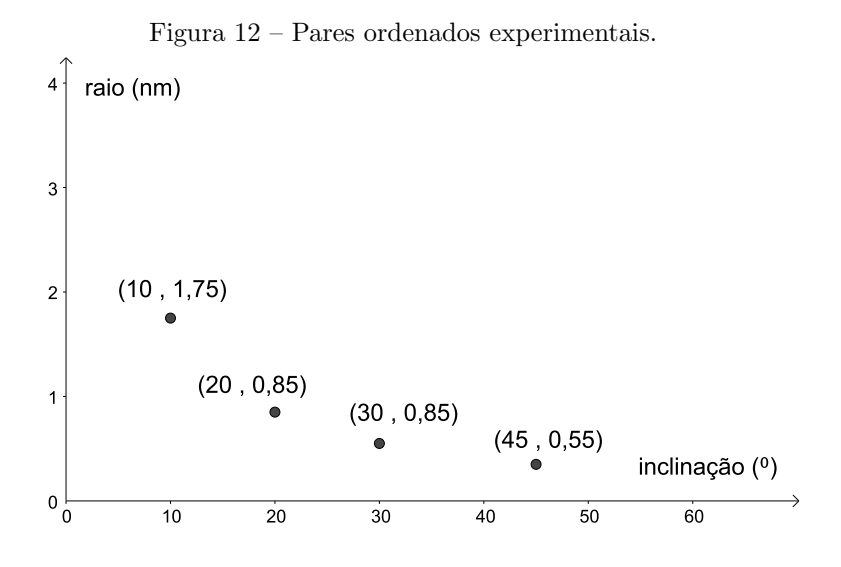

sistema passa pela construção das matrizes  $x, A \in d$ :

$$
A = \begin{bmatrix} 1 & x_1 & x_1^2 & \dots & x_1^{n-1} \\ 1 & x_2 & x_2^2 & \dots & x_2^{n-1} \\ \vdots & & & & \\ 1 & x_n & x_n^2 & \dots & x_n^{n-1} \end{bmatrix} , \quad x = \begin{bmatrix} a_0 \\ a_1 \\ \vdots \\ a_{n-1} \end{bmatrix} , \quad d = \begin{bmatrix} y_1 \\ y_2 \\ \vdots \\ y_n \end{bmatrix}.
$$

Assim a equação  $Ax = d$  é equivalente ao sistema. Conhecemos as matrizes  $A$  e  $d$ , construídas com os dados experimentais, e pela resolução da equação conheceremos o vetor  $x$  com os coeficientes e assim teremos o polinômio interpolador.

Para que a função polinomial encontrada seja única, esta deverá ter grau igual a  $n - 1$  conforme teorema 1 a seguir. Para polinômios de grau superior a  $n - 1$  o sistema linear correspondente é possível e indeterminado e portanto existem infinitas soluções. Por outro lado, para polinômios de grau inferior a n−1 o sistema não terá solução, exceto para casos particulares nos quais o vetor d pode ser escrito como combinação linear das colunas de A.

Teorema 1. [SACHT, 2007] Suponha que os dados do problema de interpolação são tais que  $x_i \neq x_j$ , para  $i \neq j$ . Então os coeficientes do polinômio de grau  $(n-1)$  que satisfazem o sistema linear  $Ax = d$  do problema de interpolação polinomial são únicos.

**Demonstração.** 
$$
Seja A = \begin{bmatrix} 1 & x_1 & x_1^2 & \dots & x_1^{n-1} \\ 1 & x_2 & x_2^2 & \dots & x_2^{n-1} \\ \vdots & & & & \\ 1 & x_n & x_n^2 & \dots & x_n^{n-1} \end{bmatrix}
$$
 a matrix do

sistema linear do problema de interpolar n pontos por um polinômio de grau  $(n-1)$ .

Vamos provar, por indução na dimensão da matriz, que:

$$
det(A) = \prod_{n \ge k > j \ge 1} (x_k - x_j), \quad \forall \quad n > 2.
$$
\n
$$
Para \quad n = 2: A = \begin{bmatrix} 1 & x_1 \\ 1 & x_2 \end{bmatrix} \implies det(A) = (x_2 - x_1) \ne 0, \text{ pois}
$$
\n
$$
x_1 \ne x_2.
$$

Hipótese de Indução: Suponha que

$$
det(A_n) = \begin{vmatrix} 1 & x_1 & x_1^2 & \dots & x_1^{n-1} \\ 1 & x_2 & x_2^2 & \dots & x_2^{n-1} \\ \vdots & & & & \\ 1 & x_n & x_n^2 & \dots & x_n^{n-1} \end{vmatrix} = \prod_{n \ge k > j \ge 1} (x_k - x_j) \neq 0.
$$

$$
Seja \ A_{n+1} = \begin{bmatrix} 1 & x_1 & x_1^2 & \dots & x_1^{n-1} & x_1^n \\ & & & & & \\ 1 & x_2 & x_2^2 & \dots & x_2^{n-1} & x_2^n \\ & & & & & \\ 1 & x_n & x_n^2 & \dots & x_n^{n-1} & x_n^n \\ & & & & & \\ 1 & x_{n+1} & x_{n+1}^2 & \dots & x_{n+1}^{n-1} & x_{n+1}^n \end{bmatrix}
$$

,
por cofatores [STRANG, 2010], segue que

$$
det(A_{n+1}) = x_{n+1}^n * det(A_n) + ...,
$$

que é um polinômio de grau n em  $x_{n+1}$ , pois, pela hipótese de indução,  $det(A_n) \neq 0$ . Os demais termos da expansão de  $det(A_{n+1})$  foram omi $tidos \,\,\overline{po} \,\,\overline{aa}$ o serão relevantes na argumentação a seguir.

Note que tal polinômio se anula quando  $x_{n+1} = x_i, i = 1, 2, ..., n$ , pois teríamos linhas iguais na matriz  $A_{n+1}$ , o que anularia o determinante.

Como o coeficiente do termo de maior grau do polinômio é det $(A_n)$ , podemos decompor  $det(A_{n+1})$  da seguinte forma:

$$
det(A_{n+1}) = det(A_n)(x_{n+1} - x_n)(x_{n+1} - x_{n-1})...(x_{n+1} - x_1)
$$
  
= 
$$
\prod_{n+1 \ge k > j \ge 1} (x_k - x_j).
$$
  
Longo,  $\forall n \ge 2$ ,  $det(A_n) = \prod (x_k - x_j) \ne 0$ , pois  $x_i \ne x_j$ ,

 $n \ge k > j \ge 1$ 

para  $i \neq j$ .

Portanto, qualquer matriz que surge do problema de interpolar n pontos com um polinômio de grau  $(n - 1)$  é não singular e, portanto, o polinômio é único.

Aplicando o que acabamos de discutir aos nossos dados experimentais,

$$
\begin{array}{c|ccccc}\n\text{Inclinação (°)} & 10 & 20 & 30 & 45 \\
\text{Raio (nm)} & 1,75 & 0,85 & 0,55 & 0,35\n\end{array},
$$

vamos obter a seguinte matriz  $A$ , o vetor de incógnitas  $x e$  o lado direito do sistema representado pelo vetor d:

$$
A = \begin{bmatrix} 1 & 10 & 10^2 & 10^3 \\ 1 & 20 & 20^2 & 20^3 \\ 1 & 30 & 30^2 & 30^3 \\ 1 & 45 & 45^2 & 45^3 \end{bmatrix} = \begin{bmatrix} 1 & 10 & 100 & 1000 \\ 1 & 20 & 400 & 8000 \\ 1 & 30 & 900 & 27000 \\ 1 & 45 & 2025 & 91125 \end{bmatrix},
$$

 $\blacksquare$ 

$$
x = \begin{bmatrix} a_0 \\ a_1 \\ a_2 \\ a_3 \end{bmatrix} \qquad e \qquad d = \begin{bmatrix} 1,75 \\ 0,85 \\ 0,55 \\ 0,35 \end{bmatrix}
$$

Existem alguns métodos consagrados [GOLUB, VAN LOAN, 1996] [DEMMEL, 1997] [TREFETHEN, BAU, 1997] para esta resolução, optamos pelo programa Matlab [HANSELMAN, LITTLEFIELD, 1997] e obtivemos os coeficientes:

$$
a_0 = 3,65
$$
,  $a_1 \approx -0,25333$ ,  $a_2 = 0,007$  e  $a_3 \approx -0,00007$ .

E o polinômio interpolador é dado por:

$$
P(x) \cong -0,00007 \ x^3 + 0,007 \ x^2 - 0,25333 \ x + 3,65 \ .
$$

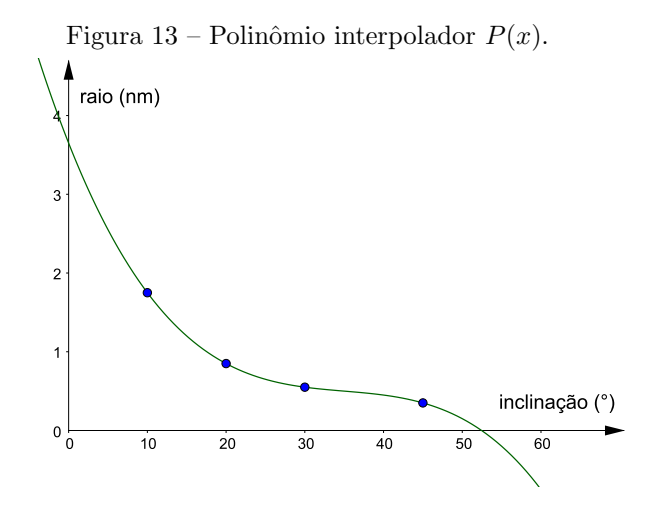

O problema prático considerado nos indica que quanto maior a inclinação menor é o raio, ou seja, a função deve ser decrescente em todo o domínio. Nosso polinômio interpolador  $P(x)$  atende a esta condição, pois como podemos ver sua derivada é:

$$
P'(x) \cong -0,00021 \ x^2 + 0,014 \ x - 0,25333 \ ,
$$

que apresenta ponto de máximo igual a  $V \cong (34, 9998, -0, 00833),$ ou seja,  $P'(x)$  é negativo para todo x conforme Fig.14.

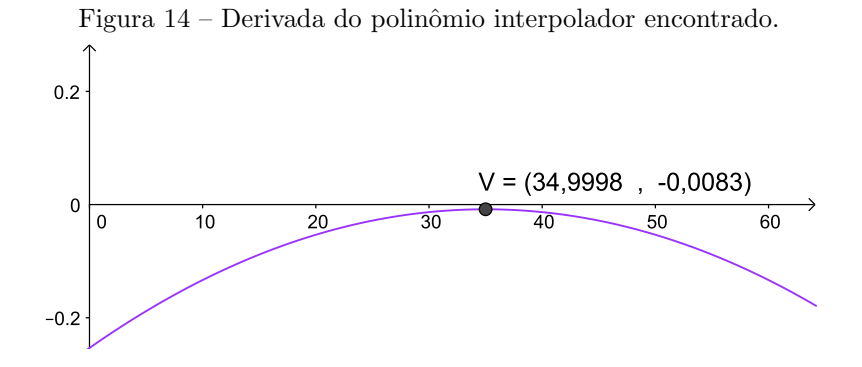

Outra característica observada no problema prático é, quando em voo nivelado, ou seja, com inclinação igual a  $0$ (zero) grau a trajetória ´e uma reta e o tamanho do raio tende ao infinito. Esta particularidade  $P(x)$  não satisfaz:

$$
\lim_{x \to 0} P(x) = 3,65.
$$

Para aproximar a tendência ao infinito do valor do raio da circunferência para a inclinação zero oferecemos um raio muito grande e montamos o sistema para cinco pares ordenados por meio do qual encontramos um polinômio  $Q(x)$  de grau 4. Optamos arbitrariamente pelo raio do planeta Terra (3440 nm) enquanto medida muito grande de raio da circunferência da trajetória.

Com os novos dados obtivemos a nova matriz A, um novo vetor de incógnitas  $x$  e um novo vetor  $d$  para representar o lado direito de um novo sistema:

$$
A = \begin{bmatrix} 1 & 0 & 0^2 & 0^3 & 0^4 \\ 1 & 10 & 10^2 & 10^3 & 10^4 \\ 1 & 20 & 20^2 & 20^3 & 20^4 \\ 1 & 30 & 30^2 & 30^3 & 30^4 \\ 1 & 45 & 45^2 & 45^3 & 45^4 \end{bmatrix} = \begin{bmatrix} 1 & 0 & 0 & 0 & 0 \\ 1 & 10 & 100 & 1000 & 10000 \\ 1 & 20 & 400 & 8000 & 160000 \\ 1 & 30 & 900 & 27000 & 810000 \\ 1 & 45 & 2025 & 91125 & 4100625 \end{bmatrix}
$$

,

$$
x = \begin{bmatrix} a_0 \\ a_1 \\ a_2 \\ a_3 \\ a_4 \end{bmatrix} \qquad e \qquad d = \begin{bmatrix} 3440, 00 \\ 1, 75 \\ 0, 85 \\ 0, 35 \\ 0, 35 \end{bmatrix}
$$

.

Obtivemos os coeficientes:

 $a_0 = 3440$  $\approx$  -706, 614,  $a_2 \approx 48,3704$ ,  $a_3 \cong -1,33642 \quad e \quad a_4 \cong 0,01273.$ 

E o polinômio interpolador é dado por:

 $Q(x) \approx 0,01273 \ x^4 - 1,33642 \ x^3 + 48,3704 \ x^2 - 706,614 \ x + 3440.$ 

Podemos observar na Fig.15 que  $Q(x)$  não é decrescente em todo o intervalo [0,45], e ainda, tanto P(x) quanto Q(x) apresentam valores negativos pra alguns intervalos do domínio.

Figura 15 – Polinômio interpolador  $Q(x)$ .

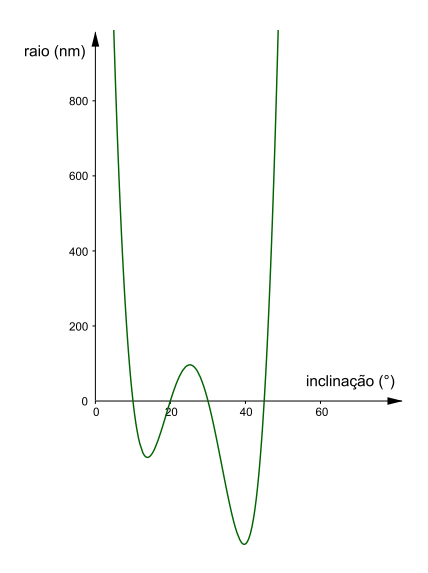

### 3.3 TIPO DE FUNCÃO

Tendo em vista que o método de interpolação polinomial não atendeu satisfatoriamente as particularidades do problema prático, partimos em busca de uma outra maneira de realizar nossa aproximação.

Procuramos uma função que relacione valores de inclinação entre  $0e_{45}$  graus, no domínio, com tamanhos de raios para as circunferências realizadas em milhas náuticas, na imagem.

Considerando as características relatadas na seção anterior e ainda os pontos representativos dos dados experimentais da Fig.12, optamos por uma função do tipo

$$
f(x) = a + b/x^E,
$$

na qual  $x \notin a$  inclinação,  $f \notin a$  raio,  $a \in b$  são coeficientes  $(b > 0) \in E$ um expoente positivo.

Esta função tem as características mencionadas anteriormente:

$$
\lim_{x \to 0^+} f(x) = \infty \quad (0 \le x),
$$
  

$$
f'(x) = b * (-E) * x^{-E-1} < 0
$$
 (derivada negativa para  $x > 0$ ).

Com o tipo de função definido e o descarte da possibilidade de utilização do método de interpolação polinomial, aplicamos o Método de aproximação por Quadrados Mínimos [DATTA, 2010] [STRANG, 2010].

# 3.4 QUADRADOS MÍNIMOS

Diferentemente da interpolação polinomial, este método não satisfaz os dados experimentais  $(x_n, y_n)$ . Após aplicação do método é encontrada uma função que apresenta valores de raios  $(f(x))$  para todas as inclinações  $(x)$  do domínio, sendo que para os valores de raio relativos as inclinações amostradas na coleta de dados, a função pode apresentar valores diferentes dos coletados. Essas diferenças são chamadas resíduos  $(w_n)$  e justamente por meio destes, o método encontrará os melhores coeficientes possíveis  $(a, b)$  para o tipo de função aproximadora escolhida, baseando-se na procura de um menor somatório residual. Para simplificar, o valor de b será deixado livre (sem a restrição  $b > 0$ ) e o valor de E será determinado posteriormente.

Temos as seguintes definições:

1) Resíduo :  $(w_n = y_n - f(x_n)).$  $\dot{E}$  a diferença entre o valor experimental coletado para alguma condição ensaiada e o valor oferecido pela função aproximadora encontrada ao fim da aplicação do método.

2) Somatório residual:  $\sum_{i=1}^{n} (y_i - f(x_i))^2$ .  $\acute{E}$  a soma dos quadrados dos resíduos de cada condição ensaiada. Elevando os resíduos ao quadrado temos todas as parcelas não-negativas, evitando assim que a diferença de sinais entre as parcelas do somatório mascare a amplitude do resultado.

3) Tipo de função aproximadora:  $f(x) = a + b/x^E$ , (com  $E > 0$  fixo).

Precisamos encontrar os coeficientes a e b , que nos oferecerem o menor somatório residual para o tipo de função escolhida, com o expoente  $E$  inicialmente arbitrário.

Definimos uma nova função:

$$
S(a,b) = \sum_{i=1}^{n} (y_i - f(x_i))^2 = \sum_{i=1}^{n} (y_i - (a+b/(x_i)^E))^2.
$$

Para encontrar  $a e b$  que minimizem a função  $S$  usamos a seguinte notação matricial:

- $\bullet$  x vetor dos coeficientes:
- $\bullet$  d vetor dos dados coletados (raios experimentais);
- $\bullet$  w vetor dos resíduos;

 $\bullet$  A - matriz com os valores das condições amostrais (inclinações experimentais) na expressão que formará a expressão do tipo de função escolhido quando operarmos Ax.

$$
x = \begin{bmatrix} a \\ b \end{bmatrix}; \qquad d = \begin{bmatrix} y_1 \\ y_2 \\ y_3 \\ y_4 \end{bmatrix}; \qquad w = \begin{bmatrix} w_1 \\ w_2 \\ w_3 \\ w_4 \end{bmatrix}; \qquad A = \begin{bmatrix} 1 & 1/(x_1)^E \\ 1 & 1/(x_2)^E \\ 1 & 1/(x_3)^E \\ 1 & 1/(x_4)^E \end{bmatrix}
$$

Assim  $w = d - Ax$ .

Matricialmente  $S(a, b) = \sum_{i=1}^{n} (w_i)^2 = w^T w$ ,

Denotando  $M = S(a, b)$ ,

$$
\text{Temos } M = w^T w = (d - Ax)^T (d - Ax) = (d^T - x^T A^T)(d - Ax) =
$$
\n
$$
= d^T d - x^T A^T d - d^T A x + x^T A^T A x
$$

Queremos encontrar os valores de a e b que oferecem o menor somatório residual, ou seja, precisamos minimizar a função  $S(a, b)$  que denotamos por M.

Olhando para o gradiente de  $M$ , ou seja, para a primeira derivada da função  $S(a, b)$  de duas variáveis :

$$
\nabla M = -A^T d - A^T d + 2A^T A x = -2A^T d + 2A^T A x.
$$

Teremos o valor mínimo de M quando  $\nabla M = 0$ :

$$
-2A^T d + 2A^T Ax = 0 \Longrightarrow A^T Ax = A^T d.
$$

Observações :

1) Por meio de  $\nabla M = 0$  encontramos ponto crítico, o qual pode ser mínimo local, máximo local ou ponto de sela, conforme [MARS-DEN, TROMBA, 2003];

2) Como

$$
A = \left[ \begin{array}{cc} 1 & 1/(10)^E \\ 1 & 1/(20)^E \\ 1 & 1/(30)^E \\ 1 & 1/(45)^E \end{array} \right]
$$

tem colunas linearmente independentes, temos que  $A<sup>T</sup>A$  é positiva definida, logo  $A^T A$  é inversível e portanto  $A^T A x = A^T d$  possui solução única, conforme [STRANG, 2010];

3) A hessiana de  $||d - Ax||^2$  é  $2A^T A$  que, sendo positiva definida, garante que o único ponto crítico é minimizador local, conforme [MARSDEN, TROMBA, 2003];

4) Como a função  $||d - Ax||^2$  é convexa, todo minimizador local  $\acute{\text{e}}$  global, conforme [IZMAILOV, SOLODOV, 2009].

Podemos ao antecipar o gráfico de  $S(a, b)$  (já com o melhor expoente  $E = 1$ ) observar o seu aspecto e seu ponto de mínimo conforme Fig. 16.

Figura 16 – Somatório Residual em função de  $a e b$  com  $E = 1$ .

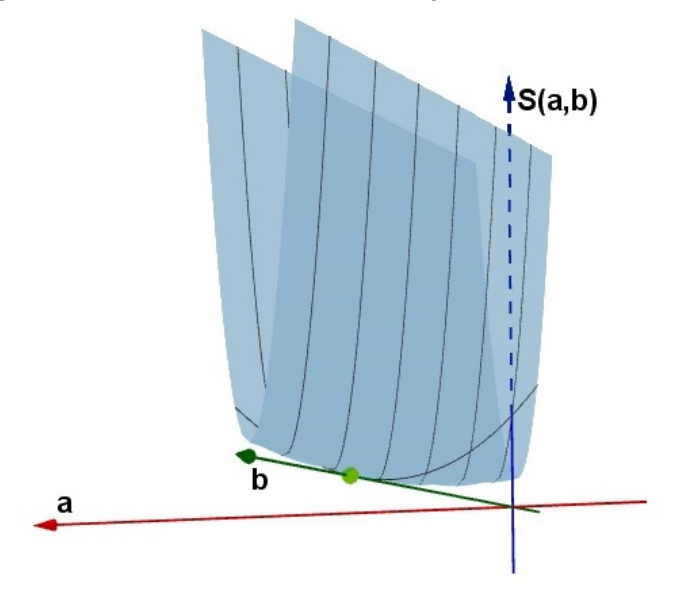

Partindo do conjunto de pares ordenados experimentais, o método  $\cos$  quadrados mínimos nos oferece os melhores coeficientes ( $a \cdot b$ ) para o tipo de função aproximadora escolhido ( $f(x) = a+b/x^E$ , com E fixo), associados ao mínimo somatório.

Agora faremos variar o expoente E, ainda dentro do mesmo tipo de função, com isso teremos diferentes coeficientes  $a e b$ , associados a diferentes mínimos somatórios. Comparando os mínimos somatórios, poderemos escolher o menor destes. Conheceremos o expoente E que proporciona este menor mínimo somatório e os coeficientes  $a e b$  associados, e assim chegaremos a uma eficiente função aproximadora. O

pseudocódigo que implementa esta metododologia está colocado a seguir, o código em *Matlab* se encontra no anexo deste trabalho.

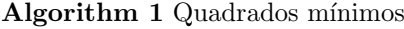

função QUADRADOSMÍNIMOS $(G, d)$ 

# Entrada:

G: conjunto de valores candidatos a  $E$ .

d: matriz coluna com os raios experimentais.

#### $S$ aída:

 $w:$  menor somatório residual.

 $E:$  valor de expoente associado ao menor somatório residual.

a: coeficiente para a expressão da função  $f(x) = a+b/x^E$  associado ao menor somatório residual.

b: coeficiente para a expressão da função  $f(x) = a+b/x^E$  associado ao menor somatório residual.

**para cada** elemento 
$$
E_n
$$
 de  $G$  **faga**  
\n
$$
A_n = \begin{bmatrix} 1 & 1/(10)^{E_n} \\ 1 & 1/(20)^{E_n} \\ 1 & 1/(30)^{E_n} \\ 1 & 1/(45)^{E_n} \end{bmatrix}.
$$
\nresolva:  $(A_n^T A_n)x_n = (A_n^T d)$   $x_n = \text{vector de coefficients}$   
\ncalcule:  $W_n = ||A_n x_n - d||$   $W_n = \text{residuo}$   
\n**fin para**  
\nsecondha  $w = \min(W_n)$  e  $n_0$  seu índice  
\ndefina  $E = E_{n_0}$ ,  $a = x_{n_0}(1)$  e  $b = x_{n_0}(2)$   
\n**fin função**

Manipulando os valores dos candidatos a melhor expoente na função quadrados mínimos, conseguimos, partindo de um intervalo maior, isolar o intervalo que contém o melhor expoente  $E$ , conforme Fig.17.

Associados ao melhor expoente  $E = 1$ , a função quadrados mínimos nos oferece o somatório residual =  $1,2326 \times 10^{-32}$ ,  $a = -0,05$ ,  $b = 18$ , que geram a função:

# $f(x) = -0.05 + 18/x.$

Observe que obtivemos o valor de  $b = 18 > 0$ , que satisfaz as condições do tipo de função colocadas na seção 3.3, mesmo sem a res-

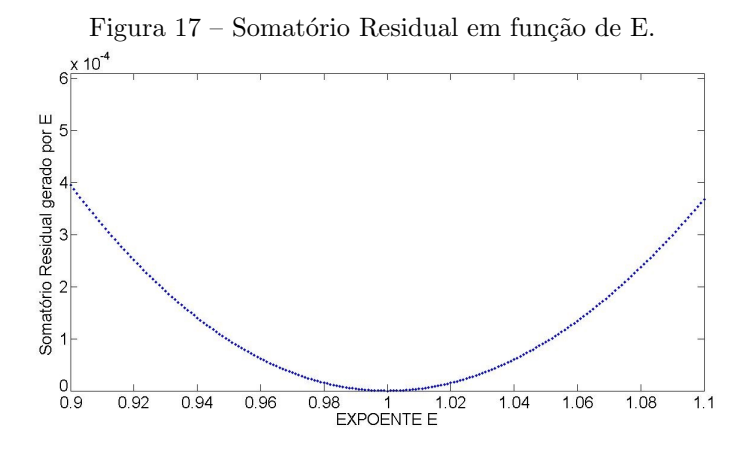

trição  $b > 0$  estar explicitamente incluída na minimização.

Chegamos a uma função aproximadora que oferece o somatório residual = 1, 2326 × 10<sup>−</sup><sup>32</sup> , um valor baixo que certifica que o tipo de função escolhido foi adequado para aproximar nosso problema prático.

### 3.4.1 Outras possibilidades de funções

Para a aproximação do problema prático poderiam ser utilizadas outros tipos de funções como, por exemplo,  $f(x_i) = \beta/x^\alpha$ , neste caso:

$$
f(x_i) = \beta/(x_i)^{\alpha};
$$
  

$$
\ln f(x_i) = \ln \beta/(x_i)^{\alpha} = \ln \beta - \alpha \ln(x_i).
$$

Fazendo  $\ln f(x_i) = y_i$ ,  $\ln \beta = b$  e supondo que há apenas dois pontos amostrais, temos

$$
\ln(x_i)\alpha + b = y_i, \qquad i = 1, 2
$$

e o seguinte sistema linear:

$$
\left[\begin{array}{cc} -\ln x_1 & 1 \\ -\ln x_2 & 1 \end{array}\right] \quad \left[\begin{array}{c} \alpha \\ \beta \end{array}\right] = \left[\begin{array}{c} y_1 \\ y_2 \end{array}\right].
$$

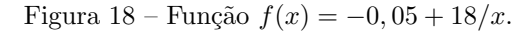

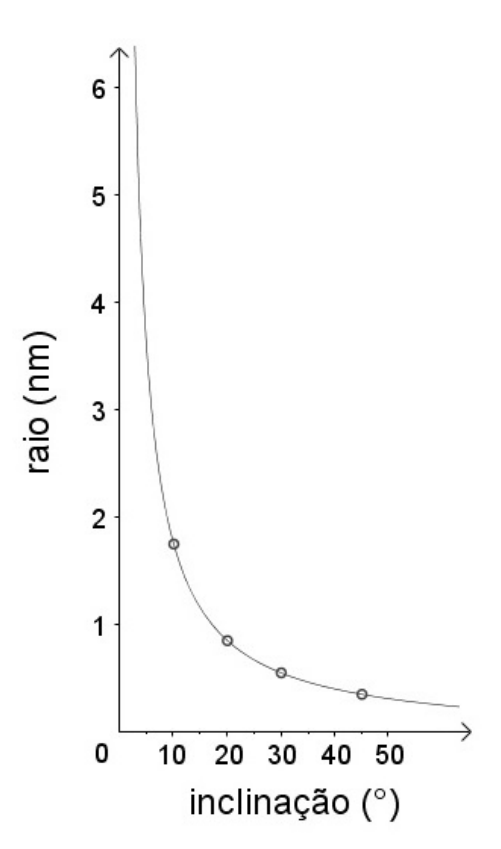

Deste modo se tivéssemos a disposição somente dois pares ordenados experimentais. Para uma quantidade superior a dois pares ordenados experimentais teríamos um problema de quadrados mínimos em duas variáveis  $(\alpha, \beta)$ .

Poderíamos também, ainda por meio do método de aproximação por quadrados mínimos, tentar a modelagem por meio de uma função do tipo exponencial negativa.

Entretanto, muito provavelmente não encontraríamos um so-

matório residual tão pequeno (1, 2326 × 10<sup>-32</sup>), ou seja, uma aproximação tão precisa como a encontrada com a escolha da função do tipo  $f(x) = a + b/x^E$ .

#### 4 INTERFACE

Para reproduzir o comportamento da aeronave em uma tela de computador por meio do software Matlab [HANSELMAN, LITTLE-FIELD, 1997, e auxiliar o treinamento das tripulações, procuramos entender a sua movimentação sobre a área de busca, quando esta é submetida a comandos de curva realizados pelo piloto por solicitação do observador. O objetivo ´e disponibilizar aos observadores uma interface gráfica, conforme Fig.19, na qual estes possam impor à aeronave em movimento na tela as solicitações de curva (aumento, diminuição ou manutenção da inclinação) e perceber assim os efeitos dos comandos de curva na trajetória da aeronave em torno de um alvo fixo que simulará um alvo de interesse encontrado durante a missão, o qual necessita de uma aproximação para ser identificado. Esta aproximação deve ser feita sem que se perca o contato visual.

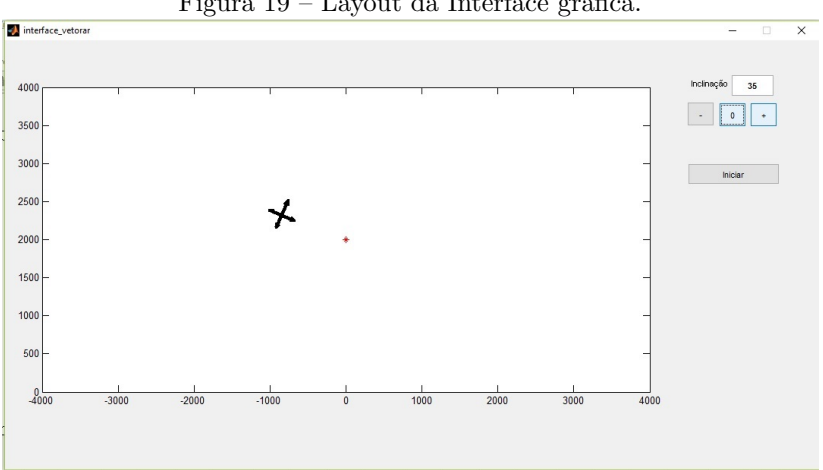

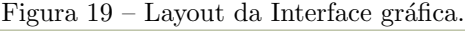

Precisamos conhecer as efetivas variações da direção de avanço resultantes das inclinações de curva. A essa altura do trabalho, já temos o raio da circunferência da trajetória a partir da inclinação de curva (a partir de agora  $r(i) = -0, 05 + 18/i$ . Procuramos então a mudança de direção em função deste raio.

Quando assistimos a um filme, na verdade estamos assistindo a

uma sobreposição de imagens (quadros), conforme Fig. 20.

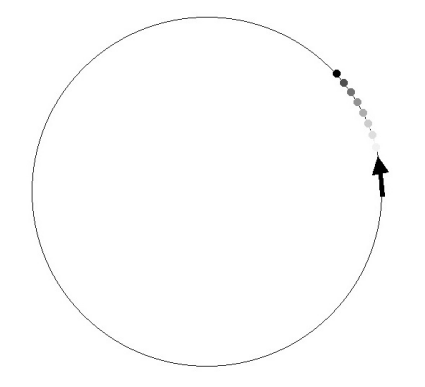

Figura  $20$  – Partícula "em movimento" quadro a quadro.

A qualidade da impressão de movimento em um dispositivo visual depende da cadência, esta é a velocidade de sobreposição de quadros. A qual é medida em quadros por segundo  $(qps)$ . Assim, o intervalo de tempo entre os quadros dependerá da escolha desta velocidade de sobreposição. Utilizaremos uma cadência de 30*gps*, suficiente para uma boa sensação de movimento.

Com a sobreposição dos quadros, os objetos com aparente movimento realizam pequenos "saltos", imperceptíveis ao olho humano, daí a impressão de movimento. Esses pequenos saltos, ou seja, a mudança da posição dos objetos, ocorrerá da seguinte maneira. Existe um eixo de coordenadas comum a todos os quadros, o objeto possui um endereço em cada quadro e este irá mudar por meio da soma de um vetor movimento  $(\vec{v})$  na passagem de um quadro para o próximo, conforme Fig.21.

Para obtenção de um vetor são necessários direção, sentido e módulo.

Por meio do conhecimento do raio da circunferência  $(r)$  realizada pela trajetória da aeronave em inclinação constante e ainda do comprimento do arco deslocamento  $(d)$ , chegamos às características do vetor movimento conforme Fig. 22. Vale esclarecer que as imagens se encontram fora de escala para favorecer o entendimento visual, na realidade a razão entre  $d \nvert e \nvert r \nvert e$  muito menor.

Figura 21 – Posição no quadro n + vetor movimento = posição no quadro n+1.

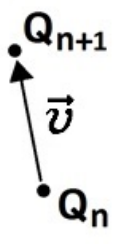

Arco deslocamento  $(d)$  é a porção da trajetória que a aeronave realiza em intervalo de tempo igual ao que a cadência define para a sobreposição de dois quadros na reprodução virtual. Em teoria, a aeronave se desloca com velocidade constante durante a cobertura da área de busca, por isso o comprimento do arco deslocamento é constante para qualquer inclinação da aeronave, e foi encontrado a partir da velocidade de voo do avião e do intervalo de tempo entre os quadros.

Durante o sobrevoo nas áreas de busca a aeronave se desloca com velocidade constante de 140kt ≅ 259km/h ≅ 72m/s. Com uma cadência de  $30qps$  temos um quadro a cada  $1/30s$ . Assim, a distância percorrida pela aeronave entre quadros será de  $2, 4m$ , este é o comprimento do arco d.

Conhecendo o raio da circunferência  $(r)$  em função da inclinação e também o comprimento do arco deslocamento  $(d)$  entre os quadros  $Q$ , pudemos determinar o vetor  $\vec{v}$ , conforme Fig. 22.

Entendemos que a construção dos vetores  $\vec{v}$  deve acontecer por sucessão, ou seja, cada novo vetor (saída do quadro) será uma transformação do anterior (chegada no quadro) conforme Fig.23, tanto em direção e sentido, quanto em módulo, assim realizaremos rotações e escalamentos sobre cada vetor para encontrar seu sucessor (o vetor inicial será imposto conforme as condições de um voo reto e nivelado).

A direção e o sentido do vetor saída  $(\vec{v}_s)$  são encontrados a partir de uma rotação  $\alpha$  do vetor chegada ( $\vec{v}_c$ ). O ângulo  $\alpha$  é encontrado a partir do raio da circunferência e do comprimento do arco deslocamento  $(d)$  da aeronave conforme Fig.25

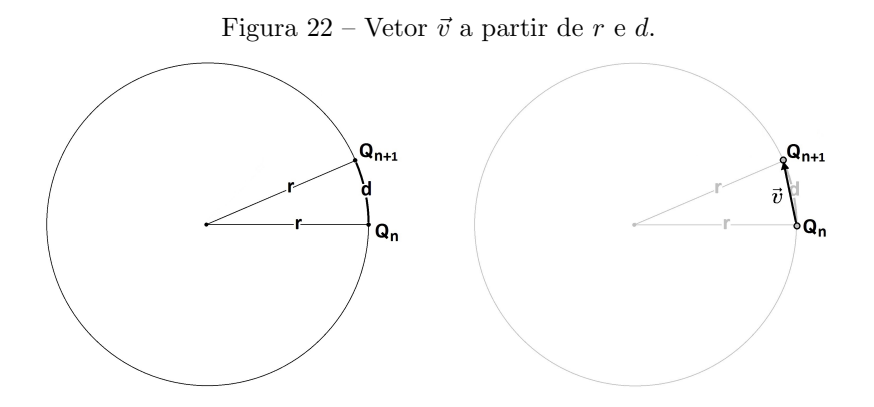

Figura 23 – Vetores chegada e saída no quadro.

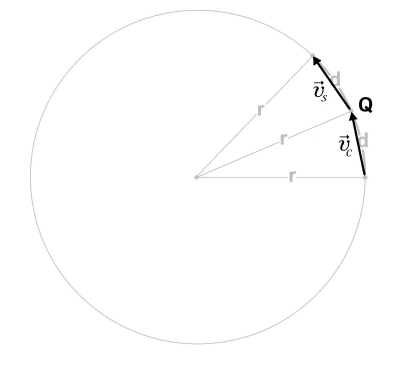

Podemos perceber na Fig. 24 que o ângulo da mudança de direção de um vetor para seu sucessor é congruente ao ângulo central  $\alpha$ . Tanto na soma dos ângulos internos do triângulo, quanto na composição do ângulo raso,  $\alpha + \beta + \beta = 180^\circ$ .

A Fig.25 mostra o ângulo  $\alpha$  variando em função do raio, com  $\arccos d$  e  $d'$  de mesmo comprimento.

O ângulo  $\alpha$  é encontrado a partir de r da seguinte forma:

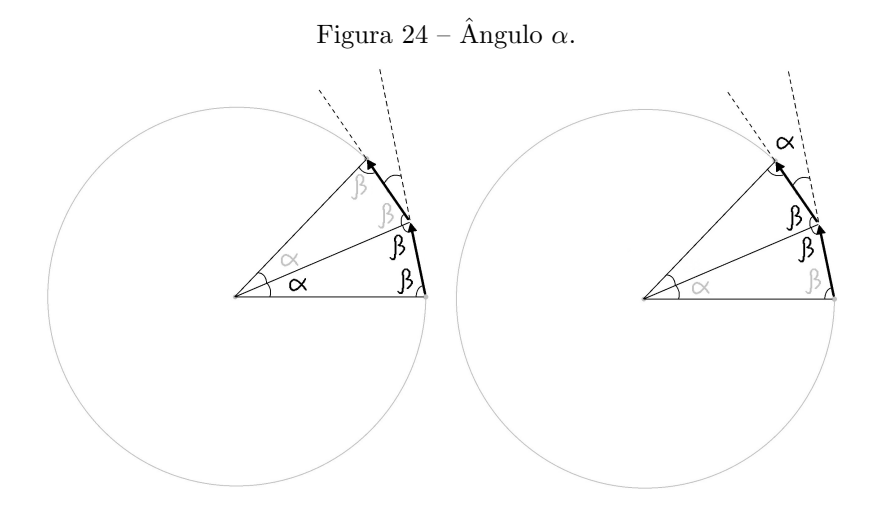

Figura 25 – Ângulo $\alpha$  variando em função do raio  $r.$ 

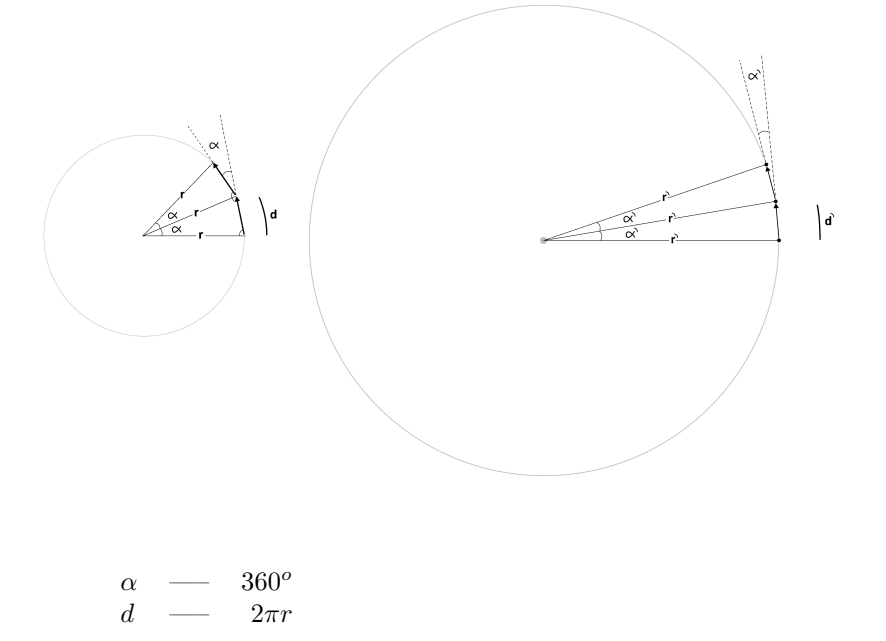

$$
\implies \alpha = (360^o * d)/(2\pi r) \tag{1}
$$

(já sabemos que  $d = 2, 4m$  e conhecemos o valor de  $\pi$ ).

Temos  $r$  a partir da inclinação  $i$  na função

$$
r(i) = -0,05 + 18/i \tag{2}
$$

, e assim substituindo (2) em (1):

 $\alpha = (360^{\circ} * d)/(2\pi * (-0.05 + 18/i)).$ 

O módulo do vetor movimento  $(\vec{v})$  é encontrado em função do ângulo  $\alpha$  da seguinte forma:

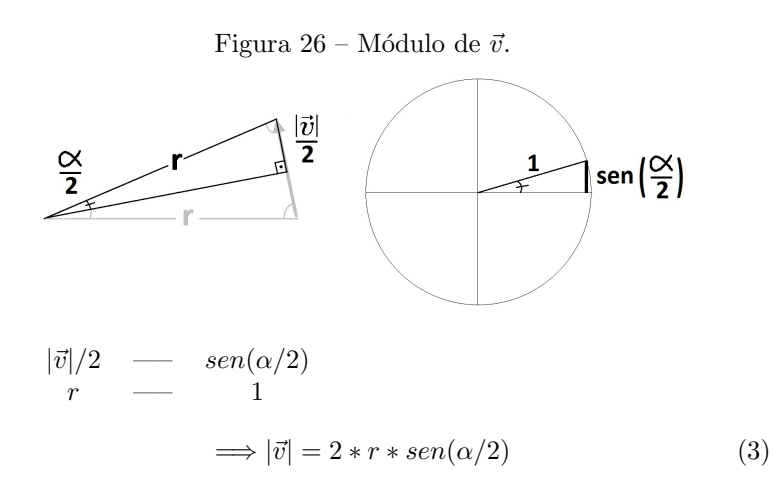

substuindo (1) e (2) em (3):  
\n
$$
\implies |\vec{v}| = 2 * (-0, 05 + 18/i) * [sen((360^\circ * d)/(2\pi * (-0, 05 + 18/i))/2)].
$$

Com as funções que regem a construção do vetor movimento  $\vec{v}$ a partir da inclinação  $i$ , implementamos a programação expressa no pseudocógido do algoritmo 2 (Nova Posição), que se encontra completa em linguagem Matlab no anexo deste trabalho :

# Algorithm 2 Nova Posição

função Nova Posicão $(P_n, \vec{v}_{n-1}, i)$ Entrada:  $P_n$ : Posição da partícula aeronave. i: inclinação da aeronave no eixo longitudinal.  $\vec{v}_{n-1}$ : vetor movimento anterior. Saída:  $P_{n+1}$ : Nova posição da partícula aeronave. faça i  $r(i) = -0, 05 + 18/i$  r =raio da circunferência r  $\alpha = ((2, 40 * 360)/(2 * \pi * r))$   $\alpha$  =rotação de  $\vec{v}_{n-1} \rightarrow \vec{v}_n$ α  $|\vec{v_n}| = 2 * r * sin(\alpha/2)$  módulo do vetor movimento  $\sqrt{ }$  $\overline{1}$  $cos(\alpha)$  – $sin(\alpha)$  $sin(\alpha)$   $cos(\alpha)$ 1  $\overline{1}$  $\sqrt{ }$  $\left| \begin{array}{c} \vec{v}_{n-1} \end{array} \right|$ 1  $\Big| =$  $\sqrt{ }$  $\vert \vec{v}_n$ 1 rotação  $\vec{v}_n$ fim  $P_n + \vec{v}_n = P_{n+1}$  atualizar posição fim função

No painel de controle da interface existem três botões de controle e um bot˜ao iniciar.

Os botões de controle simulam as solicitações dos observadores aos pilotos:

Botão  $(+)$  = "aumente a razão de curva" (aumenta a inclinação  $i$  de  $1/3$  de grau por quadro ou 10 graus por segundo);

Botão (-) = "diminua a razão de curva" (diminui a inclinação i de 1/3 de grau por quadro ou 10 graus por segundo);

Botão  $(0)$  = "mantenha a razão de curva" (mantem a inclinação atual).

A velocidade de alteração da inclinação foi encontrada a partir da medição do tempo que um piloto levou para variar a inclinação de 0 a 60 graus, o que levou cerca de 6 segundos:

 $60^o$  em  $6s \Longrightarrow 10^o/s \Longrightarrow (1/3)^o$  por quadro.

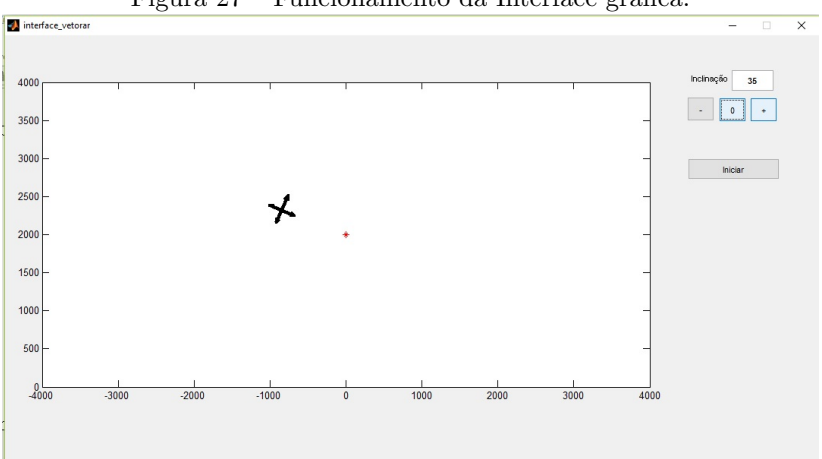

Figura  $27$  – Funcionamento da Interface gráfica.

No painel existe também um mostrador que exibe a inclinação  $i$ atual.

O alvo est´a programado para aparecer, ou seja, ser impresso em todo quadro quando em uma distância da aeronave inferior ou igual a 2 nm. Entre 2 e 2,5 nm ocorre com uma diminuição linear na frequência de aparição do alvo, até a sua não aparição para distâncias superiores a 2,5 nm.

Quanto a posição relativa entre aeronave e alvo para aparição do mesmo, a Fig.28 mostra os ângulos entre os limites de visualização do observador e a reta perpendicular ao eixo longitudinal da aeronave. Dentro destes limites (e das distâncias apresentadas no parágrafo anterior) o alvo será visível e fora deles não.

Figura 28 – Posição relativa para aparição do alvo.

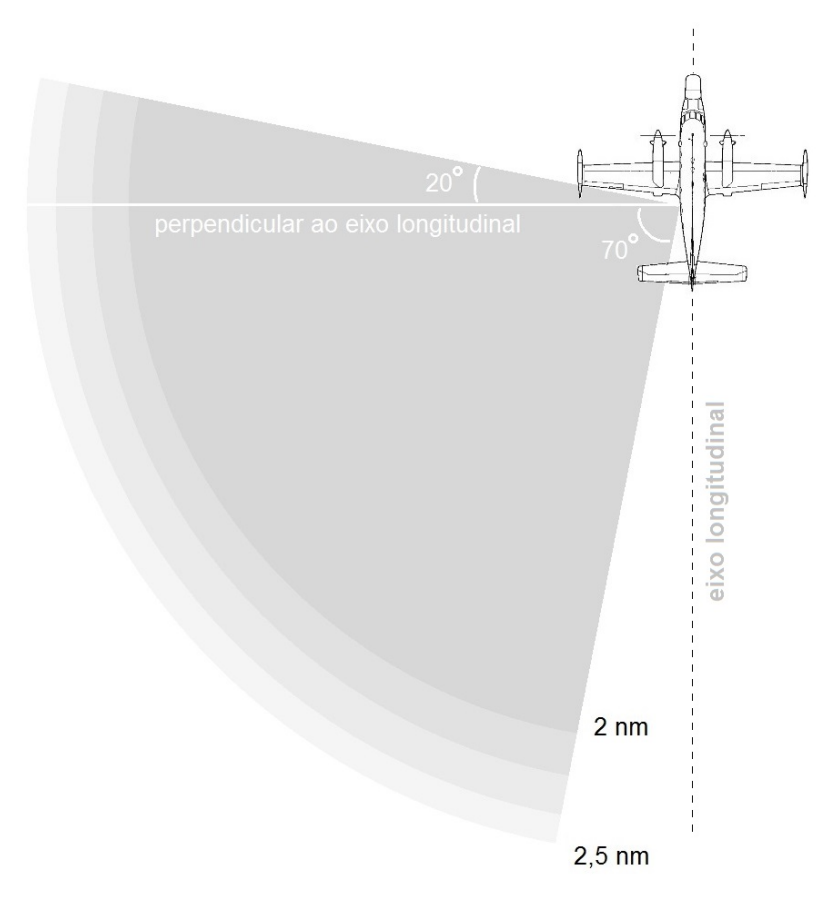

Fonte: Ordem técnica da aeronave P-95B.

# 5 CONCLUSÃO

Neste trabalho foi possível usar e comparar diferentes métodos para aproximar o movimento da aeronave e assim ampliar o entendimento matemático da movimentação da aeronave P-95 BM em voos de busca marítima. Uma ferramenta iterativa foi desenvolvida. Em curto prazo, será possível testá-la no treinamento das tripulações, e em médio prazo, ser´a poss´ıvel obter resposta dos instrutores e alunos do quanto foi favorecido o processo de formação dos observadores com a utilização da nova ferramenta, e ainda obter sugestões de possíveis melhorias para a mesma.

Entendemos que a coleta de dados foi simplificada, pois coletamos dados de voo para apenas um piloto, e mesmo experiente, talvez não represente com alta precisão uma média encontrada em uma coleta de dados amostrais mais ampla. Porém, na missão real de busca, no momento da vetoração, as solicitações de curvas dos observadores são emitidas verbalmente aos pilotos para que estes a realizem, esta condição confere ao processo uma natural imprecisão, pois a existência dessa interface humana gera uma variância no resultado das ações.

A execução do trabalho permitiu um maior contato com as ferramentas computacionais GeoGebra, MatLab e Latex apresentadas na disciplina Recursos Computacionais no Ensino de Matemática (MA36) da matriz curricular do PROFMAT.

Enxergamos como opção de continuidade para este trabalho, o aprofundamento no estudo sobre o movimento relativo entre aeronave e objetos sobre a superfície do mar, para entender os aspectos relacionados a terceira dimens˜ao e simular na tela do computador a vis˜ao do observador atrav´es da janela. Como poss´ıvel bibliografia para embasar esta extens˜ao do trabalho, consideramos [GOMES, VELHO, 2003].

# REFERENCIAS ˆ

B. N. Datta, Numerical Linear Algebra and Applications, SIAM, 2nd edition, 2010.

J. W. Demmel, Applied Numerical Linear Algebra, SIAM, 1st edition, 1997.

A. A. Dornelles Filho, Fundamentos de Cálculo Numérico, Bookman Editora, 1a edição, 2016.

G. H. Golub, C. F. Van Loan, Matrix Computations, JHU Press, 1st edition, 1996.

J. Gomes, L. Velho, *Fundamentos de Computação Gráfica*, IMPA, 1a  $edicão, 2003.$ 

D. C. Hanselman, B. Littlefield, The Student Edition of Matlab: Version 5, User's Guide, Prentice Hall, 1st edition, 1997.

A. Izmailov, M. Solodov, *Otimização - Volume 1*, IMPA, 2a edição, 2009.

J. E. Marsden, A. Tromba, Vector Calculus, W. H. Freeman, 5th edition, 2003.

L. K. Sacht, Matriz de Pascal: aspectos teóricos e computacionais. Trabalho de conclus˜ao de curso, UFSC, 2007.

Segundo Esquadrão do Décimo Grupo de Aviação, Apostila do curso teórico de busca e salvamento, 2009.

G. Strang,  $\acute{A}lqebra$  linear e suas aplicações, Cengage Learning, 2010.

L. N. Trefethen, D. Bau, Numerical Linear Algebra, SIAM, 1st edition, 1997.

APÊNDICE A -- Função Quadrados Mínimos.

```
function[w, E, a, b] = quadrados_{minimos}(c, e, f, I, d)% Entradas: c = começo do intervalo ; e = incremento ;
      f = final do intervalo : I = matriz coluna das
      inclinações experimentais [10; 20; 30; 45] ;
      d = matriz coluna dos raios experimentais
      [1.75; 0.85; 0.55; 0.35]
      Saídas: w = menor somatório residual ; E , a , b =>
      melhores para a f(x)=a+b/x^E %
G=[c:e:f];% matriz G formada pelos valores candidatos a
      melhor E %
L = length(I);% número de linhas de I %
n=0;
      % preparação dos índices de G %
c_0 = c;
      % amarrando o valor de c de entrada sob o nome c_0 %
x_0 = c;
      % amarrando o valor de c de entrada sob o nome x_0
      para utilização na construção do gráfico %
while c<f+0.000000000000001;
      % iremos variar o valor de c acrescentando a cada "loop" o
      valor de e até c=f , (e divide f-c nas escolhas destes) $
n=n+1;
      % faz avançar o "while" pelos índices dos elementos de G %
G(n);
      % elementos de G %
```

```
A = [ones(L,1) (I.^(-(G(n))))];% construção da matriz A com coluna de 1's e matriz coluna
      das inclinações experimentais elevadas ao negativo do
      candidato a expoente %
x=(A'*A)\setminus (A'*d) ;
      % matriz x (dos coeficientes) encontrada pela resolução do
      método de quadrados mínimos %
F=A*x;% matriz F , valores encontrados como imagem para as
      condições de inclinação ensaiadas, após aplicação
      do método %
W=F-d;% matriz W (dos resíduos) = valores encontrados pelo
      método - valores coletados experimentalmente %
c=c_0+(e)*(n);% "loop" de c pelo acréscimo do valor de n*e a cada
      enésimo "loop" %
SUM(n)=W' *W;
      % somatório residual para cada n %end
y=SUM;
      % construção da matriz y para confecção do gráfico
      "Somatório em função do expoente" %
sum = min(SUM);
      % sum = menor somatório residual %
n=2;
      % preparação de n para o próximo "while" %
```
64

```
while SUM(n-1)<sup>~=sum;</sup>
      % "loop" pelos valores de SUM até encontrarmos o sum
      (menor valor de somatório) e a partir deste encontrarmos
      E (melhor expoente), a e b (melhores coeficientes) %
E=c_0+(e)*(n-1);% "loop" dos expoentes E's %
A = [ones(L,1) (I.^(-(E)))];
      % "loop" das A's %
x=(A'*A)\setminus (A'*d);
      % "loop" das x's %
n=n+1;
      % faz avançar o "while" pelos índices dos elementos
      de SUM %
end
w = sum, E, a = x(1), b = x(2)% menor somatório, melhor expoente E,
      coeficientes a e b associados %
x_g=[x_0:e:f];% valores para eixo x do gráfico %
plot(x_g,y,'');
axis([x_0, f, 0, 5])title('Somatório Residual(E)')
xlabel('EXPOENTE E')
ylabel('Somatório Residual gerado por E ')
      % gráfico " Somatório Residual em função de E "
```
 $\mathbf{AP}\hat{\mathbf{E}}\mathbf{NDICE}\ \mathbf{B}$  – Vetor movimento em função da inclinação.

```
if i \le 10^(-6)i= 10^(-6);elseif i>=45
i=45:
end
      % para limitar os valores de i conforme as
      inclinações possíveis na prática, 10^(-6)<i<45,
      utilizado 10^(-6) por não podermos dividir por zero %
r = (-0.05 + (18 / i)) * 1852;% raio da circunferencia-trajetoria para curva
      constante em funcao da inclinacao; 1852 m = 1 nm \%alpha = ((2.40 * 360)/(2 * 3.141592654 * r)) * 0.0174532925;% mudanca da direcao do avanco em funcao do raio,
      conversor grau p/ radiano = 0.0174532925 %
modulo v = ((v(1))^2+(v(2))^2)(1/2);
      % modulo do vetor v = deslocamento da ANV em 1/30s
      (ou 1 frame)%
v unitario = [(v(1))/modul]ov; (v(2))/modul]ov;
      % unitario do vetor v %
proximo_modulo_v = 2 * r * sin(alpha/2);
      % modulo do proximo vetor v em funcao de alpha %
matriz_proximo_modulo_v=[proximo_modulo_v 0; 0 proximo_modulo_v];
      % matriz diagonal que multiplica o unitario %
rotacional=[cos(alpha) -sin(alpha); sin(alpha) cos(alpha)];
      % matriz rotacional que gira o unitario %
v= matriz_proximo_modulo_v * rotacional * v_unitario;
      % novo vetor v %
```
 $P=P+v;$ % nova posição P %